# EL MERCADO TRANSFRONTERIZO DE SERVICIOS DE SALUD PRIVADOS ENTRE TIJUANA, MÉXICO Y SAN DIEGO, EE.UU.

*CROSS-BORDER TRADE IN HEALTH CARE SERVICES BETWEEN TIJUANA, MEXICO AND SAN DIEGO, US*

> *José G. Vargas-Hernández* Instituto Tecnológico de Ciudad Guzmán jgvh081[1@](mailto:jvargas08@berkeley.edu)yahoo.com

#### RESUMEN

En este trabajo se analiza el impacto del comercio transfronterizo en los servicios de salud de Tijuana en el mercado hispano - mexicano e inclusive de otros hispanos latinoamericanos de California. Los hispanos - estadounidenses son de origen mexicano cuyas ligas culturales y familiares los mantienen regresando periódicamente a los pueblos mexicanos de donde son originarios. Los hispanos de California constituyen un mercado que se disputan las compañías aseguradoras.

El turismo de hispanos que consumen servicios médicos privados en Tijuana ha venido creciendo en los últimos años. En el 2001 el 7% de los visitantes –1.5 de los 26.3 millones de visitantes–, acudieron por servicios de salud. Para el 2003 el turismo de hispanos dejó una derrama de 208 millones de dólares, de los cuales el 8% fue en servicios médicos privados. Por lo tanto, como resultado de la investigación, se concluye que el comercio transfronterizo del sistema de salud de Tijuana eventualmente se beneficia del crecimiento económico resultante de los procesos de globalización, los beneficios de corto plazo pueden ser favorables para los médicos individuales, los farmacéuticos privados y las compañías de medicamentos.

*Palabras clave:* Comercio, mercado transfronterizo, servicios de salud, Tijuana.

#### **ABSTRACT**

This paper analyzes the impact of trans-border commerce in health care services of Tijuana on the Hispanic-mexican market of California. Hispanic-US citizens are often of Mexican ancestry, and cultural and familial links keep them coming back periodically to their places of origin. Hispanics in California constitute a market currently in dispute by insurance companies.

Tourism by Hispanics who consume private health care services in Tijuana has been growing for several years. In 2001, 7% of visitors – 1.5 out of 26.3 million – came to Tijuana for health care services. In 2003, Hispanic tourism amounted to 208 million dollars, 8% of which was spent on private health

care services. Therefore, we conclude that trans-border health care trade in Tijuana benefits from economic growth deriving from globalization processes, with short-term benefits favoring individual doctors, private pharmacists and drug companies.

*Keywords:* Transborder marketing, health care services, Tijuana.

*Clasificación* JEL: R12.

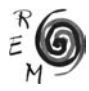

## 1. INTRODUCCIÓN<sup>1</sup>

En las ultimas dos décadas, la globalización ha afectado todos los sectores económicos y sociales, directa o indirectamente. Empujados en parte por los avances tecnológicos y por las convulsiones políticas y económicas, los procesos de globalización han dado lugar a la emergencia de nuevas formas de oportunidades, procesos y organizaciones de negocios. El sector salud es una de estas áreas que ha sido afectado significativamente por la globalización económica a pesar de su naturaleza de bien público no comercial.

El sector de servicios de cuidados de la salud esta entre los sectores de más rápido crecimiento en la economía mundial, él cual se estima en alrededor de 3 billones de dólares anuales solamente en los países de la OCDE y se espera se eleve a 4 billones para el 2005.

La globalización de los servicios de la salud se refleja en la emergencia de nuevas formas de organización para los cuidados de la salud en la ultima década y en el incremento de la entrega transfronteriza de servicios de salud a través del movimiento de personas, productos y servicios. Una reestructuración mundial en el sector salud debido a los altos costos de los servicios médicos, particularmente en países desarrollados, ha resultado en la creación de un mercado internacional de cuidados y atención de la salud.

Este trabajo tiene por objetivo analizar el impacto del comercio transfronterizo de servicios de salud que el mercado Hispánico – Mexicano tiene en Tijuana. Primeramente se delimita el mercado transfronterizo comprendido entre el Sur de California y el Noroeste de México, y más específicamente en el Norte de Baja California, para precisar el mercado de los servicios de salud en la región de Tijuana – San Diego, con mayor enfoque a Tijuana.

Mediante la investigación y el análisis de las principales fuerzas ambientales del mercado, como las demográficas y culturales, se establecen los principales segmentos: El segmento hispano, el segmento de usuarios estadounidenses de origen no hispano, el segmento de usuarios y consumidores tijuanenses

6 Este trabajo fue realizado durante una estancia de investigación en la Universidad de California, Berkeley.

que se atienden en Estados Unidos, y finalmente, el segmento de usuarios y consumidores que desean pólizas para atención médica en ambos lados de la frontera. Estos son los principales segmentos que se determinan en función del impacto de su poder de compra, aunque no son los únicos.

Más que conclusiones, este trabajo de análisis exploratorio ofrece más cuestionamientos que tendrán que ser contestados por quienes se aventuren a profundizar en la investigación de este fascinante mercado transfronterizo de servicios de salud en Tijuana, Baja California, México.

2. DELIMITACIÓN DEL MERCADO TRANSFRONTERIZO SUR DE CALIFORNIA – NORTE DE BAJA CALIFORNIA

En los años transcurridos desde el Tratado de Guadalupe en 1948, la frontera de Estados Unidos y México ha experimentado un continuo flujo de personas y productos. La región fronteriza Tijuana – San Diego es un espacio geográfico que ha evolucionado como binacional y que coexiste con espacios económicos y sociales integrados.

La importancia de la frontera Estados Unidos-México con una población de más de diez millones ha sido desestimada. Sharp's (1998, p.13) la describe como un área de crecimiento sin prosperidad. La frontera de California-Baja California es el hogar del 40% del total de la población que vive en la frontera entre México y Estados Unidos. La región binacional Tijuana San Diego se ha desarrollado en el tiempo. Un intenso desarrollo urbano y un continuo flujo de personas y productos han transformado las comunidades de esta frontera en una región distintiva con interacciones y relaciones sociales, económicas y políticas únicas. Estas características tienen un impacto en el desarrollo físico y social.

El ambiente político en la región de la frontera San Diego-Tijuana es a veces altamente contencioso. Diariamente hay una enorme concentración de transeúntes en el cruce de la frontera Tijuana es el hogar de muchas familias binacionales con miembros que trabajan en los Estados Unidos y viven en Tijuana por el costo mas bajo de vida y por la mezcla de la nacionalidad de sus familias. Junto a esta intensa migración diaria de sur a norte existe un flujo reciproco hacia el sur de nacionales mexicanos que viven al norte de la frontera y que viajan a Baja California por alimentos y servicios así como también para mantener las ligas familiares, vecinales y de amistades.

La región Tijuana San Diego cubre parte del Norte de Baja California en el Noroeste de México y el Sur de California, en donde hay desarrollos de telecomunicaciones, biotecnología, manufacturas, etc. La región fronteriza San Diego-Tijuana tiene uno de los climas ideales en Norteamérica. La calidad de vida de San Diego es considerada como una de las mejores del mundo y de las más altas de estados Unidos. Estos factores aunados con las renombradas mundialmente universidades e institutos de investigación de San Diego, han atraído compañías en tecnología de punta en biotecnología y telecomunicaciones a la región.

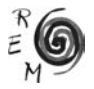

San Diego es un centro para la innovación de la alta tecnología, ha incubado muchas de sus propias y crecientes compañías. San Diego es considerado como el Valle del Silicón de la biotecnología y las telecomunicaciones. La industria de la defensa también juega un rol importante en la economía y la manufactura por su gran contribución al producto interno bruto regional. San Diego es famoso por su buen clima y las playas fabulosas. Tijuana es uno de los centros manufactureros mundiales más competitivos para los negocios de mano de obra intensa, lo que ha atraído a muchas empresas europeas y asiáticas.

La región San Diego - Tijuana es la más grande región de la frontera US –México, en términos de población mas no así territorialmente, ya que cuenta con u na población combinada de más de 4 millones de personas. El puerto de entrada a Estados Unidos, San Isidro y Tijuana es el más ocupado del mundo, con más de 55 millones de cruces en el año 2000. (California Office of Binational Border, 2000):.El total de la población hispana de San Diego-Tijuana es de 2. 520. 835 y el total de hogares hispanos es de 610. 720. El porcentaje de densidad hispana es de 56,1% o casi 3 de cada 5 personas en la región es de origen hispano (San Diego Dialogue, 1999; Tijuana DMA Estimates, 2002).

La población hispana de San Diego solamente es de 927. 600 con el 31% de densidad, y con un total de 204. 200 hogares. Una de cada tres personas en el Condado de San Diego es de origen hispano. De 1990 al 2003, el crecimiento poblacional de los hispanos en san Diego, representó el 71,3%, por lo que constituyen el grupo de consumidores que tiene mas crecimiento. Para el año 2036, la población hispana en el Condado de San Diego representará el más grande segmento de la población total. (State of California, 2002).

El total de la población de Tijuana es de 1.593.235 de habitantes con un total de hogares de 370.520. (Tijuana DMA Estimates, 2002). La población está distribuida en un 90% en Tijuana, 6% en Tecate, 4% en Rosarito (Strategy Research Corporation, 2000). La ocupación se distribuye en un 54% con ingresos económicos superiores al promedio, 36% con ingresos económicos bajos, 7% desempleados y 3% otros (Hispanic Marketing Research Corporation, 1990 - Tijuana Market Study).

El ingreso medio por familia en San Diego en 1999 fue de \$54.438, comparado con el ingreso medio de los hispanos de \$33.433 en el Condado. Las disparidades económicas son evidentes cuando se examinan los niveles de pobreza. La tasa de pobreza de todo el Condado es 12% mientras que para los hispanos es de 22% (U.S. Census Bureau, 2000).

A pesar de los adelantos económicos, de San Diego y Tijuana, ambas comunidades continúan estando plagadas de problemas crecientes de desigualdades económicas y sociales entre los ricos y los pobres. El tema mas critico para los residentes de la región transfronteriza Tijuana San Diego son los bajos estándares de salud identificados y las bajas condiciones socioeconómicas cuando se comparan con el resto del Estado de California y de Estados Unidos. La disponibilidad de más bajos costos de servicios transfronteriza en México es por tanto, percibido como una fuente alternativa económica viable de cuidados de la salud.

La disparidad económica entre los pobres y los ricos en San Diego y Tijuana se está ampliando y está logrando grandes áreas de pobreza en ambas comunidades. Mientras que la naturaleza del grado de pobreza es diferente en San Diego que en Tijuana, el pobre en ambas comunidades sufre de falta de acceso y disponibilidad de servicios para tratar de satisfacer sus necesidades de salud. Otra creciente preocupación es la criminalidad que se exacerba por los retos económicos de la pobreza urbana que enfrentan ambas comunidades.

## 3. EL MERCADO DE LOS SERVICIOS DE SALUD DE TIJUANA EN LA REGIÓN TRANSFRONTERIZA

Varios estudios sobre la provisión de los servicios de salud en el área de la frontera entre Tijuana y san Diego se han hecho por diferentes organizaciones. Curiosamente, la literatura sobre este tema empieza a incrementarse en los 90s debido a los desarrollos que tienen su base en el incremento en la población de origen hispano en los pueblos de la frontera y en la apertura del mercado mexicano para las inversiones como un resultado directo del Tratado de Libre Comercio de América del Norte (TLCAN).

Los residentes en la frontera de Estados Unidos y México experimentan tasas más altas de enfermedades infecciosas tales como la tuberculosis y las enfermedades prevenibles con vacunas, altas tasas de hepatitis, infecciones intestinales por la falta de agua limpia y un adecuado deshecho de aguas negras. Subsecuentemente, los indicadores de salud y resultados en la región son igualmente altos e integrados en ambos lados de la frontera. Los frecuentes movimientos de personas, bienes y servicios entre ambos países, México y Estados Unidos, comprometen la continuidad de los servicios de salud para los residentes de la región. Adicionalmente, la región cuenta con altas tasas de pobreza, desempleo y personas no aseguradas (National Latino Research Center, 2004).

Estos eventos han producido diferentes reacciones en la literatura sobre el tema que van desde estudios relacionados con el control y erradicación de enfermedades transmisibles que amenazan a la región de la frontera Tijuana – San Diego, hasta los estudios de mercadotecnia que buscan las oportunidades de inversión, sobretodo de Estados Unidos en el mercado de los servicios de la salud en dicha región fronteriza.

Se ha puesto poca atención del lado mexicano para el estudio del impacto que tiene el comercio de medicinas y de servicios de salud. Se han identificado 45 estudios sobre el mercado de las medicinas y los servicios de salud en la región de la frontera San Diego – Tijuana. Cuatro de esos estudios se efectuaron entre 1986 y 1989. 31 entre 1990 y 1996 y el resto posteriormente a estas fechas. La mayor parte de estos estudios han sido hechos por individuos y organizaciones de Estados Unidos, cuatro por instituciones mexicanas y

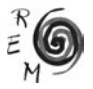

solamente dos por investigadores de ambos lados de la frontera. La información proviene de seis grupos que han realizado las investigaciones.

El grupo que realiza estudios relacionados con el estado de la salud, el control y la erradicación de enfermedades transmisibles que concluyen en la necesidad de crea un programa binacional de atención a la salud. Otro grupo de estudios cubre temas de control migratorio con ciertas implicaciones xenofóbicas, a pesar de que son incapaces de demostrar que los indigentes mexicanos se convierten en una carga para el sector de salud pública de los estados Unidos. El tercer grupo de estudios se concentra en criticar los defectos y fallas del sistema de salud Estadounidense. El cuarto se concentra en la tendencia de los estadounidenses para consumir medicinas y usar los servicios de salud de México en a frontera, llegando a la conclusión de que los estadounidenses lo hacen porque todos los elementos necesarios están presentes.

El quinto grupo toma en consideración las posibilidades de usar el sistema de salud pública de México como una posibilidad de reducción del gasto en salud de Estados Unidos. Recientemente, después de la implementación del TLCAN, el sexto grupo trata con los estudios de mercadotecnia en las oportunidades de estados Unidos para invertir en el sector salud de México como una forma de captura del gasto que se realiza por los estadounidenses en México. A pesar de que casi todos los estudios reconocen que los estadounidenses viajan a México para la atención de los servicios médicos, solamente algunos lo ven como una nueva tendencia. Los estudios que tratan de las oportunidades de inversión de los estadounidenses y la reducción del gasto en salud en Estados Unidos, enfocan la tendencia en diferentes áreas, vistas desde diferentes perspectivas, estos esfuerzos se consideran como formas de ejercicio para alentar e comercio internacional en los servicios médicos entre México y los Estados Unidos.

El gasto en cuidados de salud representa más del 16 por ciento del producto interno bruto de los Estados Unidos, el más alto en gasto per capita en cuidados de salud entre los países desarrollados. Estados Unidos enfrenta una crisis de los servicios de salud la falta de acceso o limitado de algunos grupos de población, los altos costos de los servicios de salud y medicinas, a falta de calidad en los servicios que se ejemplifica por el alto grado de errores médicos y de medicación que se documentan. La reimportación de medicinas y productos farmacéuticos esta escalando en los últimos años ante la falta de monitoreo y administración de productos y cuidados del paciente.

Mas de 34 millones de residentes estadounidenses no asegurados requieren de un sistema se cuidados de salud mas accesible y económicamente disponible. El estado de California tiene una población de 35 millones de habitantes, de los cuales 6.3 millones de residentes no tienen seguro De estos, 3.3 millones de personas han estado sin seguro por mas de una anualidad medico (Brown, et al., 2003, p. 11-12). Los californianos de bajos ingresos son mas propensos a estar sin seguro por un tiempo mas largo Un promedio de 86% de los infantes en edades entre 0 y 17 tienen seguro médico.

De acuerdo a Valdez, et al. (1993, p. 889), los hispanos tienen la peor cobertura de seguro de salud de cualquier grupo étnico en Estados Unidos. El 39% de los hispanos no están asegurados comparados con el 13.8% para los Anglos y el 24% para la población negra. Al menos la mitad de los que no tienen seguro en California, entre 6,2 y 6,4 millones de personas sin seguro de salud de ninguna clase, son hispanos. Una parte son indocumentados que ahora si pueden contratar servicios de salud con la aceptación de la Matrícula por parte de Blue Cross para ellos y a sus familias.

Los no asegurados no son siempre los pobres. Muchos trabajadores de la clase media tampoco pueden pagar el costo creciente de las pólizas de los seguros médicos, lo que los hace prohibitivos para las empresas pequeñas y medianas que ofrecen seguro de salud como un beneficio a sus empleados. A pesar de que introducir cualquier medicina no prescrita por los médicos en territorio de Estados Unidos es técnicamente ilegal, la agencia Food and Drug Administration estima que mas de dos millones de paquetes conteniendo productos regulados, medicinas entre otros, entran anualmente a través del correo.

La proximidad de California a la frontera con México hace la salud binacional y fronteriza como sinónimos para muchos profesionales del sector salud. Las relaciones comerciales transfronterizas en la región Tijuana-San Diego son muy intensas tanto entre consumidores de servicios de salud y proveedores en forma presencial así como en el trafico electrónico y por otros medios. Esto se refleja en el creciente número de empresas y organizaciones involucradas en el sector de los servicios de salud, que tienen acuerdos de colaboración, alianzas estratégicas, joint ventures, etc., así como en la intensificación de los intercambios fronterizos para la diseminación de información, educación y entrenamiento en este sector (UNCTAD/WHO, 1998).

Ha habido un crecimiento significativo en oportunidades y en las formas de comercio e inversión directa extranjera (IED) en los años recientes, entre los dos países, uno desarrollado y otro en vías de desarrollo. Las implicaciones de la presencia comercial también puede generar recursos adicionales para la inversión en la mejora de la infraestructura de los servicios de salud y las tecnologías, generar empleo y reducir el desempleo del personal de salud. Puede permitir la provisión de servicios médicos costosos y especializados, e incrementar la competitividad, capacidad, calidad, accesibilidad y productividad de los servicios de salud.

Considerado uno de los más desarrollados mercados latinoamericanos de productos farmacéuticos, la infraestructura sustentada en las leyes y regulaciones de México, son factores determinantes que promueven el crecimiento de la manufactura farmacéutica. Más de 170 plantas de manufactura operan cerca de 400 instalaciones y facilidades de empresas de prestigio como Pfizer, Janssen-Cilag, GlaxoSmithKline, Schering-Plough, and Bristol-Myers Squibb entre otras. De estas, algunas están instaladas en Tijuana.

La disponibilidad del capital privado puede reducir la carga total de los recursos del gobierno y ayudar a reasignar el gasto gubernamental hacia el

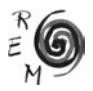

sector público del cuidado y atención de la salud. Hasta ahora el gobierno no ha desempeñado un papel importante en el desarrollo del comercio internacional en el sector de los servicios médicos. Por lo tanto, los temas que están relacionados con la intervención del gobierno son los que se relacionan con la telemedicina, una forma que el gobierno mexicano ha visto para la entrega de servicios médicos a las áreas remotas y con facilidades e instalaciones en los cruces fronterizos, una política que el gobierno mexicano considera importante debido al influjo de los turistas.

Además crea oportunidades para los entrenados de los países en desarrollo para buscar entrenamiento en centros internacionales de excelencia. La presencia comercial puede también hacer posible la mejora mejorar la calidad a través de la introducción de técnicas de administraron superior y de sistemas de información. También puede haber externalidades positivas para las instituciones de entrenamiento nacional. La presencia comercial foránea en el sector de la educación medica en la forma de joint ventures entre escuelas de medicina locales y extranjeras puede ayudar a los países receptores a diferenciar y a mejorar la currícula de estudios mientras se generan ingresos para la institución exportadora y se alienta la reputación técnica y científica.

Entre los niños pobres de familias con ingresos menores al 100% del Nivel Federal de Pobreza (Federal Poverty Level, FPL), el 14,4% no tiene seguro y otro 10.4% solamente cubre una parte del año (Brown *et al*., 2003. p. 18). Uno de cada cuatro de los niños californianos pobres ha carecido de cobertura de seguro medico continuamente. Los niños de hogares pobres o casi pobres (abajo del 200% de FLP) son el 80% de los niños sin seguro medico (Brown *et al*., 2003. p. 17). La cobertura del seguro medico es mas bajo para la población de los adultos (edades entre 18 y 64). Solamente un poco mas del 50% de los adultos en pobreza tienen seguro todo el año, comparado con el 88 % de aquellos hogares que ganan 300% o mas de FLP (Brown *et al*., 2003. p. 16).

La cobertura de salud varia de acuerdo al ingreso, la etnicidad y el status de ciudadanía e inmigración El 28% de los latinos en edades entre las edades de 0 a 64 años no están asegurados comparados con solamente el 9% de los blancos (Aguayo, et al. 2003 p. 1). Los niños latinos son cinco veces más propensos a no tener seguro de salud que los blancos o africanos. De los niños americanos, mas del 90% de blancos, afro americanos y asiáticos americanos/ isleños del Pacifico están asegurados todo el año comparado con solamente el 76% de los niños latinos (Brown *et al*., 2003 p. 18). Los adultos latinos menores de 65 años tienen una tasa del 28, 5%, más alta de no asegurados, durante todo el año. Son los no ciudadanos los que mas carecen de seguro medico: el 44% de los adultos y el 34 % de los niños no tienen seguro (Brown *et al*., 2003 p. 19-20).

Lo más importante, para nuestra investigación es que el TLCAN ha dado un impulso a la movilidad transfronteriza de consumidores dentro de la región. Clínicas privadas de Tijuana esta cubriendo parte del mercado de servicios de salud de las ciudades fronterizas de San Diego con base en servicios de alta calidad y precios bajos. Con el avance en la integración de los sistemas

de salud, las compañías de seguros, HMOs y clínicas pueden conjuntamente proveer servicios médicos a consumidores estadounidenses a precios muy bajos. Por ejemplo, un intervención quirúrgica que tiene un costo de \$1.200 USA Dólares en el Hospital Oasis en Tijuana puede alcanzar un precio de al menos unas cinco veces en cualquier hospital del Sur de California.

Debe ser notado, sin embargo, que incluso fuera del TLCAN, siempre ha habido un movimiento transfronterizo de pacientes entre Estados Unidos y México. El movimiento transfronterizo de servicios siempre ha existido como la transmisión de información de diagnóstico o terapéutica por medios de comunicación normal no ha sido nunca restrictiva. En todo caso, por varios años un número de laboratorios privados mexicanos han requerido de información regularmente a los Estados Unidos para ciertos tipos de exámenes especializados de laboratorio practicados a pacientes.

A pesar de la amplia idea de que los servicios médicos de México son de muy baja calidad, en general los estadounidenses viajan al sur de la frontera sur buscando servicios de salud asequibles y medicinas de bajo costo, encontrando además que los niveles de la calidad son también aceptables. Similarmente, los impactos crecientes de la salud transfronteriza están logrando ser más pronunciados. En promedio mensual había en 1994 mas de 300.000 cruces de frontera de Estados Unidos a México y viceversa para el consumo de servicios médicos, de los cuales 50 mil fueron de los pueblos fronterizos de México a San Diego y 250 mil de los pueblos fronterizos de Estados Unidos a Tijuana (UNCTAD/WHO, 1998). No obstante, otra encuesta realizada en 2003 a ciudadanos demostró que los ciudadanos de ambos lados, San Diego y Baja California hacen al menos 100.000 cruces mensuales de frontera relacionados para la atención de servicios medico (Terman, 2004).

Se estima que más de \$1,3 miles de millones de dólares se gastan anualmente en servicios de salud en el Condado de San Diego. En promedio se estima que cada ciudadano de San Diego gasto \$3.759.224 en el 2001, comparativamente uno de los mas altos de Estados Unidos a pesar de que todavía el 21% del segmento de la población no anciana (edades 0-64) no tienen o solo parcialmente tienen seguro medico (Brown et al., 2003: 23).

La entrega de servicios de salud en la región de la frontera se caracteriza por un sistema de cuidado y atención medica formado por tres componentes: para residentes con seguro privado y/o ingreso discrecional, seguro público y los no asegurados. En San Diego, consumidores de medicamentos y usuarios de servicios médicos sin seguro obtienen gratis y sin compensación cuidado o pagan de su propio bolsillo de acuerdo a una escala de tarifas en las clínicas comunitarias y otros proveedores de seguridad y salud. Los programas de aseguramiento Medi-cal y Medicare están disponibles para segmentos estrictamente definidos de la población y no están con frecuencia disponibles para muchos trabajadores mexicanos en San Diego. Como resultado, muchos trabajadores emigrantes y residentes no califican para la asistencia en cuidados de salud o frecuentemente no tienen acceso a los servicios médicos básicos.

En el Condado de San Diego, las disparidades étnicas con respecto a la tenencia del seguro medico son mas pronunciadas. El 73% de los niños

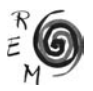

hispanos tienen segur medico comparado con el 94% de africano americano y 93,4% de niños blancos (San Diego County Child and Family Health and Well-Being Report Card 2002, p) La agencia de Servicios de Salud y Humanos del Condado de San Diego que a pesar de que el porcentaje de niños menores de 19 años quienes tienen seguro medico se incrementó en san Diego en el periodo 1995-2000, el 24 por ciento de niños y jóvenes hispanos aun carecen de seguro en el 2000.

La carencia de seguro medico no significa que la salud de los niños hispanos se descuide por sus padres. El reporte mencionado encontró que el 88%, un porcentaje más alto de niños hispanos en San Diego fueron adecuadamente inmunizados comparados con el 79% de otros grupos étnicos. No obstante, la falta de seguro medico hace muy difícil, sino imposible, para un gran numero de niños hispanos recibir adecuada atención medica, especialmente cuando se requiere atención de especialistas.

Los niños y jóvenes de otros grupos étnicos tienen más del 90 % de cobertura (County of San Diego Health and Human Services Agency, 2001, p. 26).

La alternativa que tienen es retornar a la atención medica en Tijuana, la cual es mucho mas económica que en San Diego. Hay evidencias científicas de que una porción significante, el 41,2% de la población fronteriza de Estados Unidos utilizan servicios de salud y cuidados médicos en México. Algunos también retornan a los cuartos de emergencia en facilidades medicas de San Diego, a pesar de que algunos pacientes no pueden pagar por la cuenta de sus servicios médicos por menos del 5% de las visitas a los cuartos de emergencia en el Condado de San Diego (Orange and San Diego Wrokgroup, 2002)

Mientras que en Tijuana de acuerdo a datos del Censo del 2000, el 47,9% de los residentes tienen cobertura de seguro medico y mas del 90% de esta cobertura es a través del programa de salud publica (Lomelí, 2001, p. 2).

Dentro de las fronteras de cada país existen comunidades desatendidas o mal servidas. Algunas áreas de san Diego tienen índices muy altos de pobreza que contradicen su imagen de prosperidad. La tasa de pobreza entre los niños menores de 18 años es de 12% considerada como baja en un promedio de 24 % para el Estado de California. Igualmente, Tijuana, considerada una de las ciudades mas ricas de México, tiene muchas colonia populares que carecen de los servicios de urbanización básicos, haciéndola vulnerable a las infecciones o enfermedades prevenibles.

La región Tijuana – San Diego que comparte la frontera de México con Estados Unidos también comparte muchos aspectos de infraestructura hospitalaria y clínicas para la atención y servicios de salud, enfermedades infecciosas que cruzan libremente la frontera, tales como tuberculosis, hepatitis, dengue, HIV/SIDA. La alta incidencia de algunas enfermedades entre los hispanos indudablemente que tienen un impacto en la provisión de servicios de salud y en el estatus de residentes de la región fronteriza de San Diego – Tijuana.

A pesar de que el mercado de prescripción de medicinas y drogas en Baja California es mas eficiente que en san Diego, la regulación es menos rigurosa. La eficiencia del mercado de medicinas y drogas en Tijuana, medida en términos de rentabilidad, se fundamenta en la generación de ventajas competitivas, economías de escala y de alcance.

Tijuana tenía solamente 500 farmacias en 1997, ahora el número es mayor a 1.700. Mientras que en Tijuana hay más de 1.700 farmacias, en San Diego hay solamente un poco mas de 100. El negocio de los farmacéuticos en la frontera de México es una atracción turística y genera cientos de millones de US Dólares a la economía mexicana. El número de farmacias mexicanas y negocios para ordenar medicinas por correo crecerá más con la legislación que hace el acceso más fácil y el control más difícil.

No existe en México una institución equivalente al Food and Drugs Administration (FDA) que revise y regule este creciente número de farmacias en Tijuana. La falta de supervisión medica, la falta de entendimiento del paciente de como usar los productos médicos y farmacéuticos correctamente, el indiscriminado uso de los productos, la falta de aseguramiento de calidad y seguridad, son preocupaciones para la incrementar la salud de los usuarios.

En algunos casos, la venta de medicamentos sobre el mostrador en las farmacias de Tijuana requiere de una prescripción médica en los Estados Unidos. Muchos residentes en ambos lados de la frontera entre México y Estados Unidos se benefician de medicinas a precios más bajos, sin una consulta médica acreditada, práctica que puede dar lugar a serias consecuencias medicas .

Se puede decir en general, que este desarrollo tiene dos causas: los altos costos de las medicinas en los Estados Unidos y las diferencias de control en las prescripciones y medicinas entre los dos países. En vez de gastar sus ahorros en medicinas y servicios médicos caros, muchos estadounidenses prefieren encontrar otras formas de obtener los mismos servicios a precios asequibles. Para algunos de ellos, viajar a México se ha convertido en una solución viable.

La política existente deja en las manos de los consumidores ejercer su juicio y seguir el consejo de su medico o del farmacéutico. De acuerdo a un maestro de la escuela preparatoria de Nacional City nacido en Rosarito, quien dice tener seguro médico en los Estados Unidos pero no usarla en situaciones de enfermedades no complicadas salvo en casos cuando es verdaderamente necesario atenderse con servicios hospitalarios(Escala Rabadán and Vega, 2003). Al arribar los consumidores y usuarios estadounidenses de medicinas y servicios de salud a Tijuana, encuentran que debido a la proximidad con los Estados Unidos, las distancias de viaje no son tan largas, no hay periodos de espera, la calidad de los servicios es aceptable y los costos son bajos.

Los elevados costos de servicios médicos en los Estados Unidos, la pobre cobertura medica de los programas Medicare, las pocas posibilidades para la obtención de programas de seguros médicos para una gran parte de la población, diferencias en los salarios y en el control sobre la prescripciones y

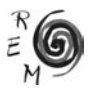

medicinas entre los dos países, y la devaluación del peso mexicano en épocas anteriores, son factores que se relacionan con la alta demanda de los servicios médicos y medicinas mexicanas.

En términos comerciales estrictos, la ventaja que tienen los socios mexicanos frente a sus socios norteamericanos es el bajo costo de los servicios de salud y productos farmacéuticos dentro de sus fronteras y ciertos factores culturales y geográficos que permiten a los proveedores mexicanos acceder al amplio mercado que ofrece los retirados y pensionados estadounidenses que residen en México, así como la extensiva población hispana que vive en los Estados Unidos y Canadá. La salud transfronteriza incluyen temas compartidos por una geografía común y por realidades sociales, demográficas, económicas y culturales de la región Tijuana San Diego.

Cuatro principales grupos de usuarios de los servicios médicos privados mexicanos y consumidores de medicinas en la frontera de Tijuana, se identifican en la actualidad: a) el hispano de origen que habla español, los americanos de origen latino como los pochos, chicanos y emigrados que viven en estados Unidos cerca de la frontera; b) Estadounidenses, principalmente el segmento de los pensionados y ancianos, y los marginalmente enfermos, usuarios y consumidores; c) Tijuanenses usuarios de servicios médicos, que consumen medicinas de estados Unidos, y d) usuarios y consumidores que desean pólizas para atención medica en ambos lados de la frontera.

## 3.1. SEGMENTO DE HISPANOS

Los hispanos - estadounidenses de origen mexicano cuyas ligas culturales y familiares los mantienen regresando periódicamente a los pueblos mexicanos de donde son originarios. La población hispana en California es de 12.066, 000 y es la más grande población de origen hispano en los Estados Unidos. El mercado hispano de California representa el 31,2 por ciento del total del mercado hispano en los Estados Unidos, es decir uno de cada tres hispanos esta en California.(Strategy Research Corporation, 2002a, b)

Los hispanos representan el 30 % de la población del Estado de California, pero solamente el 4,8% de los médicos con licencia. A un medico hispano le corresponde atender a 2.900 pacientes en promedio, comparado con 335 pacientes no hispanos en promedio para cada medico no hispano (UCLA's Center for the Study of Latino Health, 2001).

Los hispanos de California constituyen un mercado que se disputan las compañías aseguradoras. El turismo de hispanos que consumen servicios médicos privados en Tijuana, ha venido creciendo en los últimos años. En el 2001, el 7% equivalente a 1,5 millones de visitantes de los 26,3, acudieron por servicios de salud. Para el 2003 el turismo de hispanos dejó una derrama de 208 millones de dólares, de los cuales el 8% fue en servicios médicos privados.

La preocupación sobre el acceso y la utilización de servicios de la salud ha sido el tema de estudio (Clark 1959; Andersen *et al*. 1981; Giachello 1988;

Hoppoe *et al*. 1975; Trevino *et al*. (1996).Algunos investigadores, como Trevino *et al*. (1996), Giachello (1988), Ginzberg (1991), Andersen *et al*. (1981) han documentado la baja utilización de servicios de salud entre hispanos debido a los problemas de acceso al sistema de entrega de salud. Las barreras que describen las características situacionales de los hispanos para tener acceso a los servicios de salud mas notorias son una combinación de factores estructurales y de impedimentos institucionales, entre los que destacan la falta de tenencia de seguro medico (Amey 1995; Park 1997; Valdez *et al*. 1993), la falta de conocimientos de servicios comunitarios (COSMHO 1995), barreras del idioma (Brenner 1997, Schur *et al*. I996), bajo nivele de educación y bajo estatus socioeconómico (Andersen *et al*. 1981), lugar de residencia (Weinick 1996), y ocupaciones sin cobertura de salud o días de enfermedad (Ginzberg 1991).

Los trabajadores emigrantes mexicanos en los Estados Unidos y en particular en san Diego, enfrentan retos para la satisfacción de sus necesidades de salud. La inhabilidad para comunicarse efectivamente en Ingles con los profesionales de la salud, las diferencias culturales que les hace difícil confiar en dar su historia personal de salud o los problemas de salud, y la limitada posibilidad para pagar y tener acceso a los servicios de cuidados y atención medica, son solamente algunos de los problemas mas comunes que tienen los trabajadores emigrantes legales o indocumentados Los hispanos tienen familias extendidas y mas grandes que gastan y consume mas productos y servicios médicos.(Strategy Research Corporation, 2002a,b).

Los trabajadores emigrantes no documentados son especialmente vulnerables a los problemas de salud debido a sus condiciones laborales y de vida que tienden a estar por debajo de los estándares mínimos establecidos por el gobierno federal, estatal y local o del Condado. Estos trabajadores no documentados tienen menor acceso a los cuidados y atención medica que los trabajadores emigrantes documentados.

Para los pacientes que prefieren se atendidos en México, los bajos costos no son la única consideración. Los hispanos, sobretodo, los más recientes emigrantes se siente incómodos y no familiarizados con la cultura médica de los estados Unidos, debido a las diferencias culturales y a las barreras del lenguaje. El acceso limitado a los sistemas de cuidados y atención de la salud ha sido una preocupación. La pobreza, el status de indocumentados y la marginalización de la población hispana en la región son los principales obstáculos para el acceso limitado e inadecuado a los servicios de salud pública.

La burocracia de los servicios de la salud en estados Unidos, la transportación, la falta de esfuerzos apropiados de las agencias de cuidados de la salud, y las barreras del lenguaje impactan el acceso a los cuidados de la salud. Para muchas familias hispanas, buscar los servicios de cuidados de salud frecuentemente significa cruzar la frontera internacional. Bajo costo, menos burocracia, y un idioma común hacen buscar la atención a la salud en Tijuana la opción preferida para muchos Esta estrategia binacional de atención a la

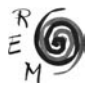

salud hace de la cooperación un imperativo. A pesar de que muchos hispanos tienen acceso al sistema de salud en los Estados Unidos, hay necesidad de más atención médica culturalmente competente.

Un estudio encontró que los trabajadores del campo en Estados Unidos prefieren la atención medica en México porque esperan un tratamiento que involucra el uso de la acción rápida, medicinas potentes, pocos o ningún examen de laboratorio y trabajo de llenado de papeles mínimo Los trabajadores mexicanos están acostumbrados a visitas rápidas y medicinas potentes administradas en la casa. Para quienes no hablan Ingles, las visitas al medico en las clínicas y hospitales de Estados Unidos les parece demandar mucho de su tiempo. A los trabajadores mexicanos no les gusta que en las visitas al medico se les pregunte en Ingles, que llenen muchas hojas con información, que hagan esperas para que se les tome la presión sanguínea y se les mida la temperatura, ver al clínico, ir a tomarse exámenes médicos y finalmente tener que regresar en algunos días o semanas nuevamente (Mines, Mullenax, and Saca, 2001:6).

El impacto en la salud y bienestar de la comunidad hispana de San Diego como una comunidad transfronteriza tienen grandes efectos con la ciudad de Tijuana, con una población estimada de 1.4 millones de habitantes. El impacto no solamente se refleja en la mejora de los indicadores de salud y bienestar de la población a ambos lados de la frontera, sino también en la elevación del nivel y calidad de vida de los tijuanenses al incrementarse sus fuentes de empleo y obtener más ingresos.

De los mas de 757.000 personas de los latinos o hispanos que representan el 27% de la población de San Diego, la gran parte de los cuales son mal atendidos en los servicios de salud porque no cuentan con seguro medico, hablan el español de preferencia y muchos casos como su única lengua, y tienen problemas para comunicarse en Ingles.

## 3.2. SEGMENTO DE USUARIOS ESTADOUNIDENSES DE ORIGEN NO HISPANO

Varios reportes dan cuenta de la regularidad con la cual los estadounidenses frecuentan los pueblos y ciudades fronterizas con el propósito de comprar medicina prescrita. (Casner y Guerra 1992; Conian 1997; Families USA 1992; Gorman 1996; Korf 1994; McKeithan y Shepherd 1996; Skolnik 1995; Warner 1991).

En este segmento se comprenden los americanos ancianos y los pensionados que buscan un buen clima, medicinas baratas y asequible cuidado medico a largo plazo, y los estadounidenses que son considerados como marginalmente enfermos, que sufren de enfermedades terminales como leucemia, cáncer, AIDS, diabetes, etc., y que buscan tratamientos de salud alternativos o medicina que no es considerada disponible en los Estados Unidos, cuyo uso esta restringido o que ha sido prohibido.

Reportes anecdóticos señalan que los residentes estadounidenses utilizan servicios médicos en México, y además existen estudios científicos representativos que midan este fenómeno, como los de Warrier y Homedes publicados en la Revista de Salud Pùblica de México.

El creciente numero de estadounidenses que se retiran a vivir en las ciudades fronterizas mexicanas o que viajan de los Estados Unidos a los pueblos de la frontera por varias razones y el creciente numero que buscan medicamentos, servicios farmacéuticos, dentales y médicos mexicanos están relacionados con las condiciones de la demanda. Algunas de las razones por las cuales los residentes de Estados Unidos van a México a obtener sus prescripciones de medicinas son por el fácil acceso, ya que la mayoría de los productos farmacéuticos no requieren prescripción, los precios bajos lo que significa ahorros sustanciales y obtener productos que no están disponibles en los Estados Unidos.

Los servicios médicos mas usados por los norteamericanos son aquellos que hacen uso directo del tiempo de médicos y enfermeras como consultas generales, terapia y cirugías menores. Este hecho se explica por dos factores: los salarios de los médicos en México son bajos y la calidad de servicios médicos generales es aceptable de acuerdo a los estándares de Estados Unidos. Si consideramos que los servicios médicos que consumen los americanos caen dentro del rubro de las actividades de trabajo y habilidades intensas, se puede decir que México tiene ventajas comparativas por sobre estados Unidos en la provisión de estos servicios médicos. Por lo tanto, existen oportunidades en estas áreas.

Los residentes americanos hacen uso de servicios dentales y oftalmológicos en las ciudades de la frontera Mexicana debido a que son mas baratos que en los Estados Unidos. Esta misma tendencia se observa en la frontera entre estados Unidos y Canadá para el consumo de servicios de salud. La principal restricción de este intercambio comercial es la falta de portabilidad en los seguros médicos.

3.3. SEGMENTO DE USUARIOS <sup>Y</sup> CONSUMIDORES TIJUANENSES QUE SE ATIENDEN EN ESTADOS UNIDOS

Si se considera que este estudio analiza el comercio transfronterizo de servicios de salud en el mercado de Tijuana, al menos se debe considerar, desde la demanda, al segmento de usuarios y consumidores tijuanenses que se atienden en el otro lado de la frontera. Sin embargo, un análisis más detallado quedaría fuera del objetivo de este trabajo.

El único estudio que reporta la utilización transfronteriza de medicina es el realizado por Guendelman y Jasis (1990) en Tijuana, habiendo encontrado que solamente 2,5% de la población mexicana en Tijuana usa servicios de salud en Estados Unidos. En 1994, el promedio mensual de entradas de mexicanos de los pueblos fronterizos que cruzaron a San Diego para atención médica fueron 50 mil (UNCTAD/WHO, 1998).

Las restricciones considerables aplicables a la migración física entre los Estados Unidos y México intensificada recientemente, ha limitado el acceso

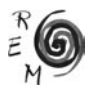

de ciudadanos mexicanos a los servicios de salud disponibles en el lado de la frontera de estados Unidos El mas frecuente caso citado como ejemplo de restricción es la reciente aprobación en el estado de California de la proposición 187 que prohíbe usar servicios públicos de salud y educación de los inmigrantes indocumentados (Cornelius, 1995).

3.4. SEGMENTO DE USUARIOS <sup>Y</sup> CONSUMIDORES QUE DESEAN PÓLIZAS PARA ATENCIÓN MEDICA EN AMBOS LADOS DE LA FRONTERA

El estudio de la Academia de Estudios Internacionales de Salud (The Academy for International Health Studies or AIHS) encontró que la mayoría de los nacionales mexicanos que trabajan en estados Unidos tienen interés en obtener un seguro medico comprensivo con una póliza que sirva en ambos lados de la frontera (Grantmakers in Health Bulletin, 2000, p. 3). El estudio encontró que el 73% de los nacionales mexicanos que trabajan en los Estados Unidos ganan US\$ 25.000 o menos por año, (Grantmakers in Health Bulletin, 2000: p.3) lo que significa, de acuerdo al estudio de AIHS que las primas mensuales serian de \$60 o menos (Managed Care Magazine, 2000).

En el 2000, mas de 80 mil jubilados que viven en Baja California son beneficiarios del plan de salud de Medicare, programa que no proporciona servicios fuera de los Estados Unidos.

El consumo externo de servicios de salud puede resultar en la creación de un segmento del mercado que demanda altos niveles de calidad con precios muy elevados dirigido a consumidores nacionales y extranjeros que pueden pagarlos y en otro segmento que comprende a los pobres, atendidos con menor calidad en los servicios médicos, restringido en recursos y con poco dinero para pagarlos. La disponibilidad de recursos, incluyendo camas, doctores, y otro personal entrenado puede elevarse en los centros con más altos estándares a expensas del sector público.

California ha aprobado un nuevo plan de salud, el Blue Shield's Access Baja HMO, que por primera vez permite a los individuos con beneficios de salud proveídas por empleadores de Estados Unidos obtener servicios médicos en Tijuana. Los servicios de seguros de salud transfronterizos de la Blue Shield, Health Net and Pacific Care toman ventaja de las fortalezas de los sistemas de atención y cuidados de salud de ambos lados de la frontera.

En julio del 2002, Blue Shield lanzo Access Baja SM HMO con un plan para dependientes de trabajadores mexicanos en estados Unidos que les ofrece cobertura en Tijuana. Más de 50 mil trabajadores cruzan legalmente la frontera diariamente para trabajar en California, quienes ahora tienen acceso a los servicios de salud en la casa. Blue Shield of California en asociación con la compañía mexicana de seguros, General de Seguros y tres prominentes hospitales de Tijuana, el Centro Medico Excel, Hospital Notre Dame y Hospital Nova, tienen en el mercado Access Baja HMO Plan para los empleados de California que prefieren recibir sus servicios de cuidados de salud en Tijuana. El Departamento de Corporaciones de California ha aprobado el plan de

Blue Shield ara operar Access Baja HMO. Este plan impacta a más de 50 mil familias ofreciéndoles una amplia gama de beneficios mediante pagos fijos y no deducibles. A los empleadores el plan les ofrece más opciones para satisfacer las necesidades de su personal, bajos costos y la consolidación de un plan administrativo.

Las provisiones clave del plan Access Baja HMO Plan incluyen: Los médicos tienen licencia para practicar en México, así como práctica registrada en el Estado de Baja California. Todos los especialistas tienen la certificaron en sus áreas de especialidad. Todos los hospitales han recibido certificación de la Comisión Nacional Mexicana en Certificación de Hospitales y están entre los primeros hospitales que voluntariamente toman el proceso de certificación. Calidad de cobertura a costos razonables con un bajo pago conjunto para la mayor parte de los servicios de salud. Programas de salud y bienestar para los miembros y sus familias.

#### 4. CONCLUSIÓN <sup>Y</sup> CUESTIONAMIENTOS

Algunos de los principales cuestionamientos, más que conclusiones, que necesitan formularse en este contexto se relacionan con el impacto de la liberalización comercial en los servicios de salud sobre el costo, calidad y disponibilidad de tales servicios en países de desarrollo como el caso de México. Cuales son los tipos de políticas y estrategias adoptadas por países para promover las exportaciones de servicios públicos de servicios médicos y que lecciones pueden prenderse de estas experiencias? Que tipos de políticas de apoyo y medidas se requieren para asegurar que el comercio en los servicios de salud no sea a expensas de las prioridades nacionales y de los intereses de los pobres?

Con respecto al sector farmacéutico, la liberalización controlada puede dar a oportunidades de la competencia. Sin embargo, desde que la medicina privada se expande poco a poco y limitadamente las zonas urbanas y la pobreza absoluta es todavía frecuente y común, la no proliferación de productos farmacéuticos puede esperarse razonablemente. Para la introducción de nuevas drogas en el mercado, más información relacionada con su utilización y efectos secundarios se requiere para quienes prescriben y para los pacientes. Sin embargo, el peligro es que estas medicinas consuman una parte no razonable de los recursos disponibles.

Esta investigación deja en claro que el comercio en los servicios de salud lleva a una variedad de preguntas difíciles. Las respuestas a estas cuestiones no pueden generalizarse porque dependen en gran parte de las circunstancias específicas de los países y del ambiente de las políticas. Es difícil concluir que la relación entre las ciudades y pueblos fronterizos, como es el caso en la región Tijuana – San Diego, sea una relación de dependencia porque en la mayoría de los casos se pueden encontrar relaciones complementarias relacionadas más con la división del trabajo. Sin embargo, uno de los principales puntos en este estudio que requiere más trabajo de investigación es el cuestionamiento de

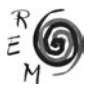

que si es posible elevar los ingresos provenientes del comercio de los servicios de salud y mitigar las consecuencias negativas asociadas al diseño de políticas y de iniciativas a niveles multilateral, nacional, regional.

En general, el incremento del movimiento de personas ha tenido un efecto importante en el comercio de servicios de salud. Aunado a esto, el concepto de usuario movible – proveedor inamovible no puede ser confinado solamente a las personas con altos recursos económicos en los países en desarrollo como es el caso de México, que buscan tratamiento especializado en países desarrollados.

¿Cómo puede el sector privado balancear para mantenerse en la provisión de servicios de salud en la tendencia de la creciente comercialización de los servicios de salud? ¿Cuál es el rol de la comunidad internacional de la Organización Mundial de la salud (OMS) y de la Organización Mundial del Comercio en este aspecto? Estos son algunos temas que merecen consideraciones serias si los gobiernos han de tomar ventaja de las oportunidades de la emergente globalización en servicios de salud mientras que se mitigan exitosamente los efectos adversos de tal globalización. No obstante de que el sistema de salud eventualmente se beneficia del crecimiento económico resultante de los procesos de globalización, los beneficios de corto plazo pueden ser favorables para los médicos individuales, los farmacéuticos privados y las compañías de medicamentos.

Si se aceptan estos resultados, resulta interesante preguntarse que alternativas tienen los hispanos para satisfacer sus necesidades de atención de la salud fuera del sistema formal de servicios de salud. La mayor parte de los hispanos son mexicano-americanos que viven en las comunidades fronterizas pobres y constituyen la población ideal para estudiar este cuestionamiento.

El hecho que los estadounidenses usen servicios médicos y compren medicina en Tijuana abre la hipótesis de que México puede tener una ventaja comparativa sobre los Estados Unidos en la provisión de servicios médicos específicos. Esta capacidad para vender los servicios a los extranjeros incluye factores tales como la calidad de los servicios, costos bajos, lenguaje o ligas de competencia culturales y proximidad geográfica. Para los pacientes estadounidenses, la ventaja competitiva de México en la oferta de servicios médicos es tanto en calidad como en precio. Se deben reconocer las ventajas competitivas en la exportación de servicios de salud entre los países y los diferentes bloques comerciales regionales.

## REFERENCIAS BIBLIOGRÁFICAS

Aguayo, J.E., Brown, R., Rodríguez, M.A. y Margolis L. (2003): "Important Health Care Issues for California Latinos: Health Insurance and Health Status", *Health Policy Fact Sheet*. Disponible en: [http://www.healthpolicy.](http://www.healthpolicy.ucla.edu/pubs/publication.asp?pubID=60#download) [ucla.edu/pubs/publication.asp?pubID=60#download](http://www.healthpolicy.ucla.edu/pubs/publication.asp?pubID=60#download) (última consulta 1/15/04).

- Amey, C., Seccombe, K. y Duncan, R.P. (1995): "Health Insurance Coverage of Mexican American Families in the U.S", *Journal of Family Issues*, 16, 4, 488-510.
- Andersen, R., Zelman L.S., Giaehello, A.L, Aday, L.A. y Chiu, G (1981): "Notes on Health", *Journal of Health and Social Behavior,* 22, 78-79.
- Brenner, P.R. (1997): "Issues of Access in a Diverse Society", *The Hospice Journal*, 12, 2, 9-16.
- Brown, E.R., Ponce, N., Rice, T. y Lavarreda, S.A. (2003): *The State of Health Insurance in California: Long-Term and Intermittent Lack of Health Insurance Coverage*, UCLA Center for Health Policy Research. Disponible en: <http://www.healthpolicy.ucla.edu/pubs/publication.asp?pubID=78> (última consulta 1/14/04).
- California Office of Binational Border (2000): *Annual Border Health Status Report*.
- Casner, P.R. y Guerra G.L. (1992): "Purchasing Prescription Medication in Mexico without a Prescription, the Experience at the Border", *Western Journal of Medicine* 156, 5, 512-16.
- Clark, M. (1959): *Health in the Mexican-American Culture*, University of California Press, Berkeley, CA.
- Conian, M.F. (1997): "Border Pharmacy: Down Mexico Way, Rx Prices are Low and Americans are Loading up", *Drug-Topics,* 141, 42-54.
- Cornelius, W.A. (1995): "¿Ninguna salida? La migración mexicana hacia los Estados Unidos y la relación bilateral después del TLC", *Este país,* 26- 31.
- County of San Diego (2002): "Health and Human Services Agency, Report Card 2001", *Daily Policy Digest*, 29 abril, 86, p.26.
- Escala Rabadán, L. y Vega G. (2003): *Cross-Border Commuters in the Tijuana-San Diego Region: Insights from Case Studies*, Center for U.S.-Mexican Studies, University of California, San Diego.
- Families USA Foundation (1992): *Crossing to Mexico: Priced out of American Health Care,* Families USA Foundation, Washington, DC,15.
- Giachello, A.L. (1988): "Hispanics and Health Care", en San Juan Cafferty, P. y McCready, W.C. (coords.), *Hispanics in the United States*, Transaction Books, New Brunswick, New Jersey, 159-194.
- Ginzberg, E. (1991): "Access to Health Care for Hispanics", *Journal of the American Medical Association.* 265, 2, 238-241.
- Gorman, Ch. (1996): "Border Bargains", *Time,* 147, 54.

Grantmakers in Health Bulletin (2000), July 24, p.3.

Guendelman, S. y Jasis M. (1990): "Measuring Tijuana Residents' Choice of Mexican or U.S. Health Care Services", *Public Health Reports*, 105, 6, 575-584.

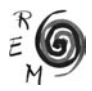

Hispanic Marketing Research Corporation (1990): *Tijuana Market Study*.

- Hoppoe, S.K. y Heller P.L. (1975): "Alienation, Familism and the Utilization of Health Services by Mexican-Americans", *Journal of Health and Social Behavior,* 1b, 3, 304-314
- Korf, D.J. (1994): "Drug Tourists and Drug Refugees", en Leuw, E. y Marshall, I.H. (cords.): *Between Prohibition and Legalization: The Dutch Experiment in Drug Policy*. Kugler Publications, Amsterdam/New York.
- Lomelí, B. (2001): "La salud en Baja California: necesidades y oportunidades desde una perspectiva comunitaria", mimeo.
- Managed Care Magazine (2000), disponible en: [http://www.managedcaremag.](http://www.managedcaremag.com/archives/0008/0008.news_intlplan.html) [com/archives/0008/0008.news\\_intlplan.html](http://www.managedcaremag.com/archives/0008/0008.news_intlplan.html) (última consulta 3/8/04).
- McKeithan, E.K. y Shepherd, M.D. (1996): "Pharmaceutical Products Declared by U.S. Residents on Returning to the United States from Mexico", *Clinical Therapeutics,* 18, 6, 1242-1251.
- Mines, Mullenax y Saca (2001): *The Binational Farm Worker Health Survey*, p.6.
- National Latino Research Center (2004): *The Border that Divides and Unites: Addressing Border Health in California,* documento de investigación elaborado para *The California Endowment* por National Latino Research Center, California State University, San Marcos, octubre.
- Park, J. y Buechner, J.S. (1997): "Race, Ethnicity, and Access to Health Care", *Journal of Health & Social Policy,* 9, 1, 1-14.
- Rungsten, D. (2003): "The Origin of Mexican Migrants in San Diego County: Information from Mexican Matricula Consulars", documento presentado en la mesa de trabajo *Ties that Bind Us:Mexican Migrants in San Diego*, Center for U.S.-Mexico Studies, University of California, San Diego, 14 noviembre.
- San Diego Dialogue (1999): "Who Crosses the Border", San Diego Dialogue, junio.
- Schur, C.L. y Altiers, L.A. (1996): "Language, Sociodemographics, and Health Care Use of Hispanic Adults", *Journal of Health Care for the Poor & Underserved*, 7, 2, 140-158.
- Sharp, J. (1998): *Bordering the Future: Challenge and Opportunity in the Texas Border Region*, Texas Controller of Public Accounts, Austin, Texas.
- Skolnick, A.A. (1995): "Crossing 'Line on the Map' In Search of Hope", *Journal of the American Medical Association*, 173, 21, 1646-1648.
- State of California (2002): *Live Births By Race/Ethnic Group Of Mother*, California Counties and Selected City Health Departments, California.
- Strategy Research Corporation (2000a): *Tijuana Population Estimates,* Tijuana DMA, Tijuana, Tecate & Rosarito.

Strategy Research Corporation (2002b): *U.S. Hispanic Market Blue Book.*

- Terman, E. (2004): "From TVs to Biomedical Devices", *San Diego Metropolitan*, diciembre.
- Tijuana DMA Estimates (2002): "Tijuana, Tecate & Rosarito", *Crossborder Business Associates,* 619, 710-8120.
- Trevino, R.P., Trevino, F.M., Medina, R., Ramirez, G. y Ramirez, R.R. (1996): "Health Care Access among Mexican Americans with Different Health Insurance Coverage", *Journal of Health Care for the Poor & Underserved,* 7, 2,112-121.
- UCLA's Center for the Study of Latino Health (2001): *Report*.
- UNCTAD/WHO (1998): *Regional Trade between the US and Mexico in the Context of NAFTA,* UNCTAD, capítulo 10.
- U S. Census Bureau, (2000): *National Census*, Washington DC.
- Valdez, R.B., Morgenstern, H., Brown, E.R., Wyn, R., Wang, Ch. y Cumberland, W. (1993): "Insuring Latinos against the Costs of Illness", *Journal of the American Medical Association*, 269, 7, 889-894.
- Warner, D.C. (1991): "Health Issues at the U.S.-Mexican Border", *Journal of the American Medical Association*, 265, 2, 242-247.
- Weinick, R.M. y Drilea, S.K. (1996): "Usual Sources of Health Care and Barriers to Care", *Statistical Bulletin Metropolitan Insurance Company*, 79, 1, 11- 70.

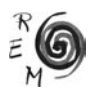